# **HP Helion Codar**

Software version 1.00, December 2014

Release Notes

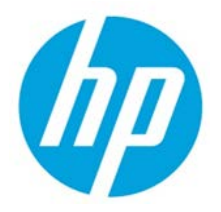

## **Contents**

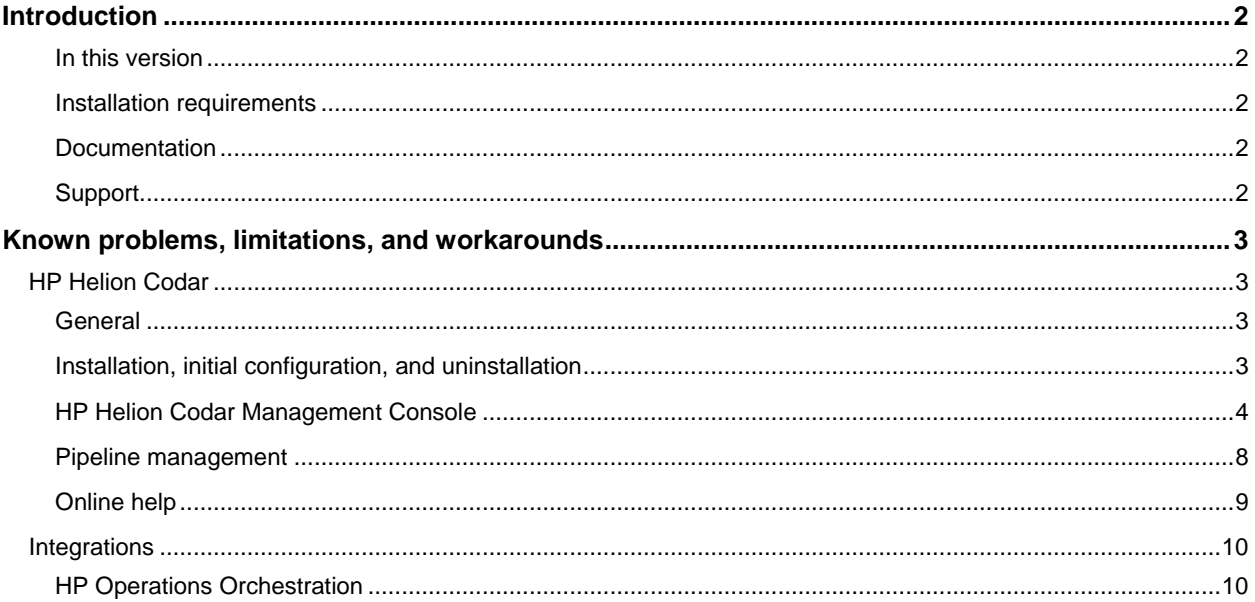

© Copyright 2014 Hewlett-Packard Development Company, L.P. The information contained herein is subject to change without notice. The only warranties for HP products and services are set forth in the express warranty statements accompanying such products and services. Nothing herein should be construed as constituting an additional warranty. HP shall not be liable for technical or editorial errors or omissions contained herein.

Restricted rights legend: Confidential computer software. Valid license from HP required for possession, use or copying. Consistent with FAR 12.211 and 12.212, Commercial Computer Software, Computer Software Documentation, and Technical Data for Commercial Items are licensed to the U.S. Government under vendor's standard commercial license.

Microsoft and Windows are U.S. registered trademarks of Microsoft Corporation. AMD is a trademark of Advanced Micro Devices, Inc. Intel and Xeon are trademarks of Intel Corporation in the U.S. and other countries. Oracle and Java are registered trademarks of Oracle and/or its affiliates.

## <span id="page-1-0"></span>**Introduction**

This document provides an overview of the changes made to HP Helion Codar for this release. It contains important information not included in the manuals or in online help.

#### <span id="page-1-1"></span>**In this version**

HP Helion Codar provides software to integrate specific HP products for the purpose of delivering and managing automated services in a cloud computing environment. For more information about integrated products, see the *HP Helion Codar Solution and Software Support Matrix*.

To ensure the performance and stability of the HP Helion Codar environment, complete the following tasks before installation begins:

- Review supported hardware and software for each component product in order to meet the minimum installation requirements.
- Make sure the relevant patches and hot fixes to the patch releases are applied to the component products.
- Review the release notes for each component product to be aware of additional changes or restrictions.

### <span id="page-1-2"></span>**Installation requirements**

Installation requirements are documented in the *HP Helion Codar Solution and Software Support Matrix*. Instructions for installing HP Helion Codar are documented in the *HP Helion Codar Installation and Configuration Guide*.

#### <span id="page-1-3"></span>**Documentation**

To access HP Helion Codar documentation and white papers, go to the following URL and sign in or register:

#### **<https://softwaresupport.hp.com/>**

Use the Search function at the top of the page to find documentation, white papers, and other information sources.

To learn more about using the customer support site, go to:

**[https://softwaresupport.hp.com/documents/10180/14684/HP\\_Software\\_Customer\\_Support\\_Handbook/](https://softwaresupport.hp.com/documents/10180/14684/HP_Software_Customer_Support_Handbook/)**

#### <span id="page-1-4"></span>**Support**

You can visit the HP Software support web site at:

#### **<https://softwaresupport.hp.com/>**

To learn more about using the customer support site, go to:

**[https://softwaresupport.hp.com/documents/10180/14684/HP\\_Software\\_Customer\\_Support\\_Handbook/](https://softwaresupport.hp.com/documents/10180/14684/HP_Software_Customer_Support_Handbook/)**

## <span id="page-2-0"></span>**Known problems, limitations, and workarounds**

## <span id="page-2-1"></span>**HP Helion Codar**

## <span id="page-2-2"></span>**General**

In FIPS mode, HP Helion Codar fails to start with NoSuchAlgorithmException in the log file

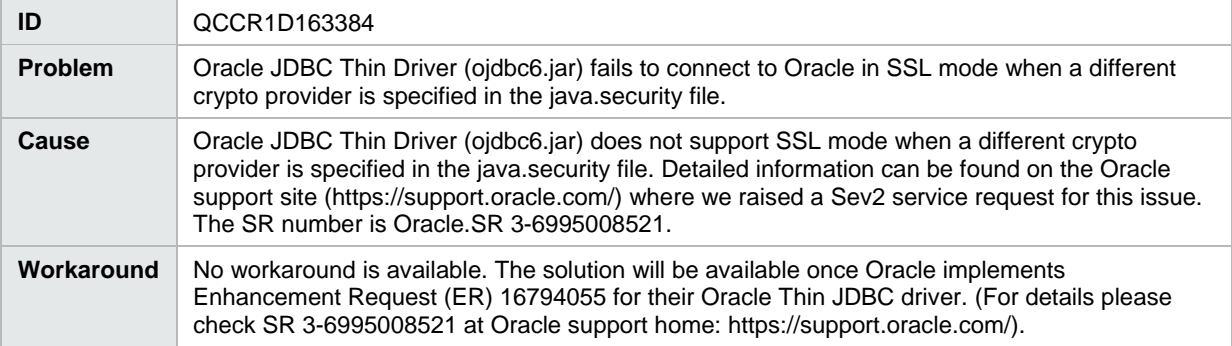

## <span id="page-2-3"></span>**Installation, initial configuration, and uninstallation**

Installer picks up incorrect fully-qualified domain name (FQDN) in hostname configuration

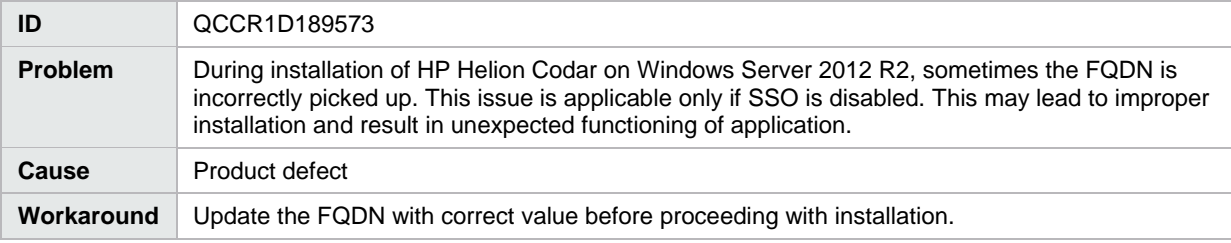

Installer displays generic messages if incorrect values are provided for database configuration

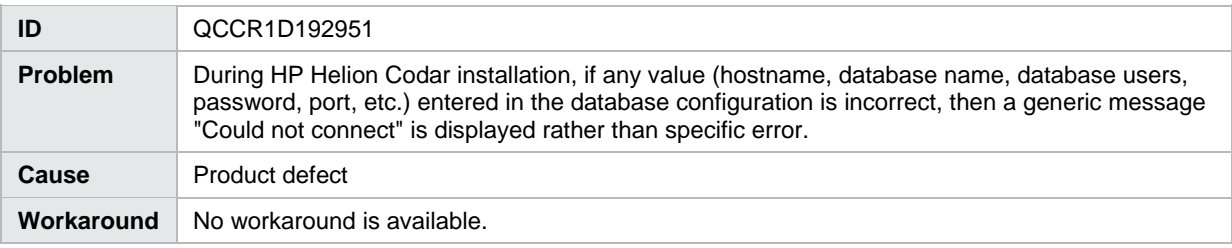

#### HP Helion Codar installation completion message is misleading

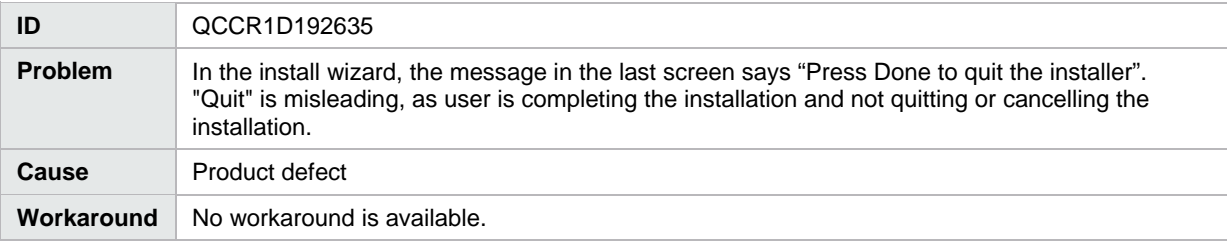

#### Incorrectly installed embedded HP Operations Orchestration causes all flows to fail

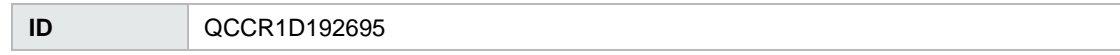

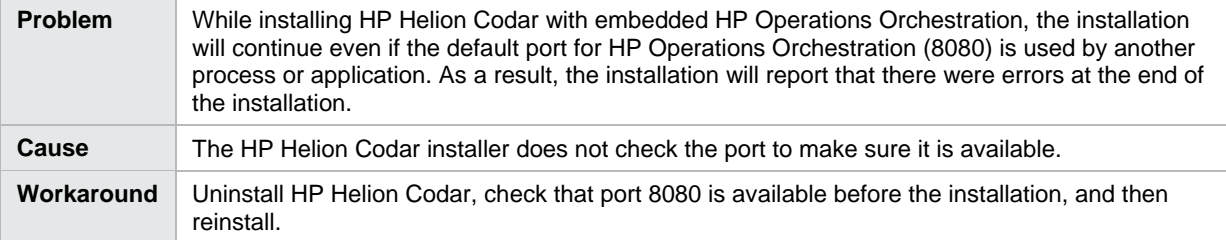

HP Helion Codar does not start correctly when Single Sign On is configured in an HA environment on Linux

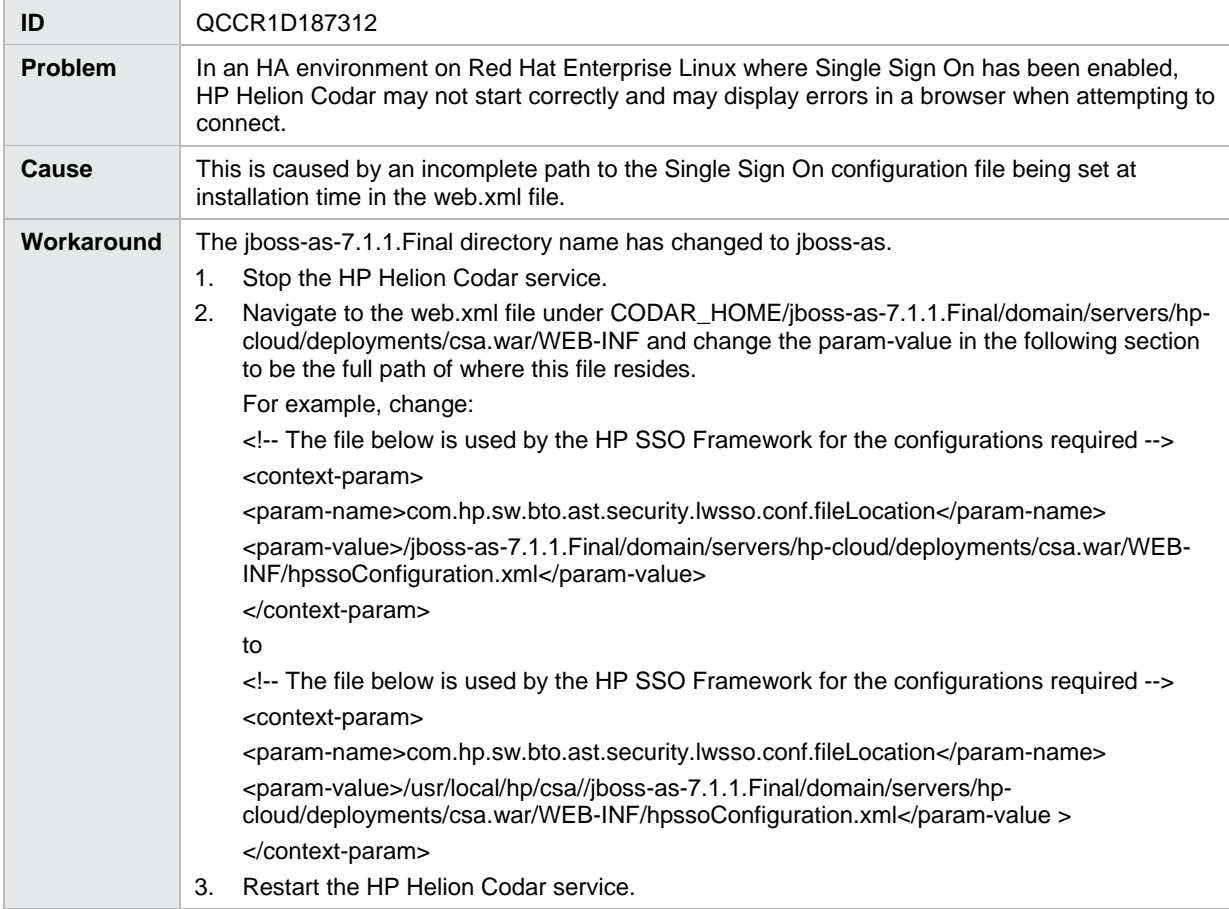

## <span id="page-3-0"></span>**HP Helion Codar Management Console**

Accounting of resource usage for measurable properties used in topology designs does not work correctly

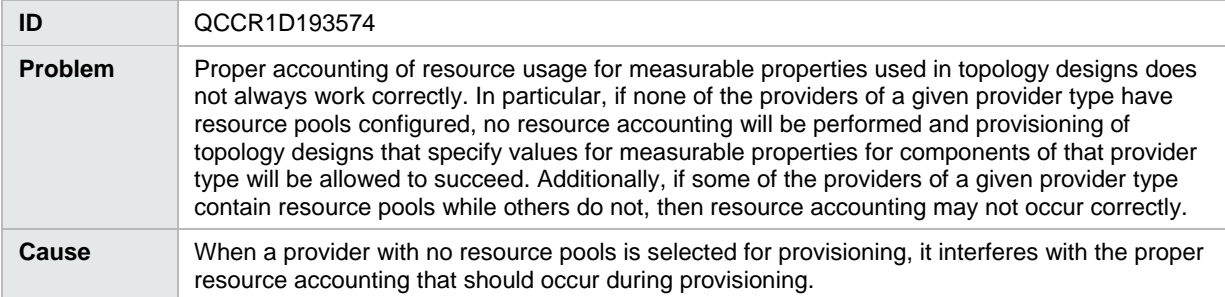

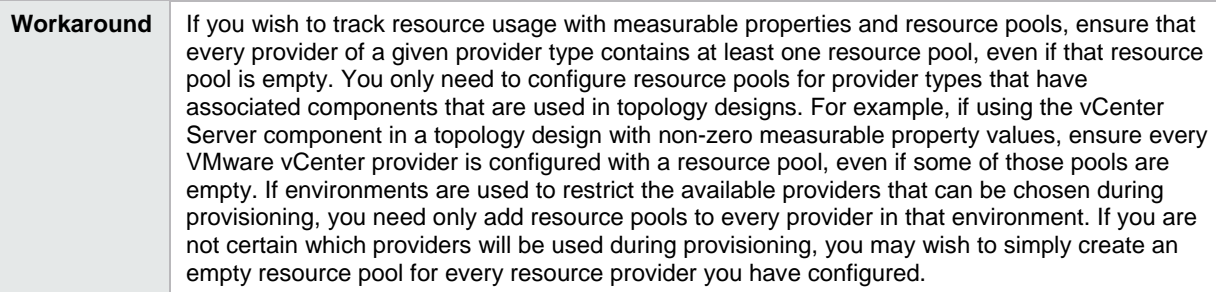

## Provisioning of a topology design can fail with an error message that includes 'optimistic locking failed'

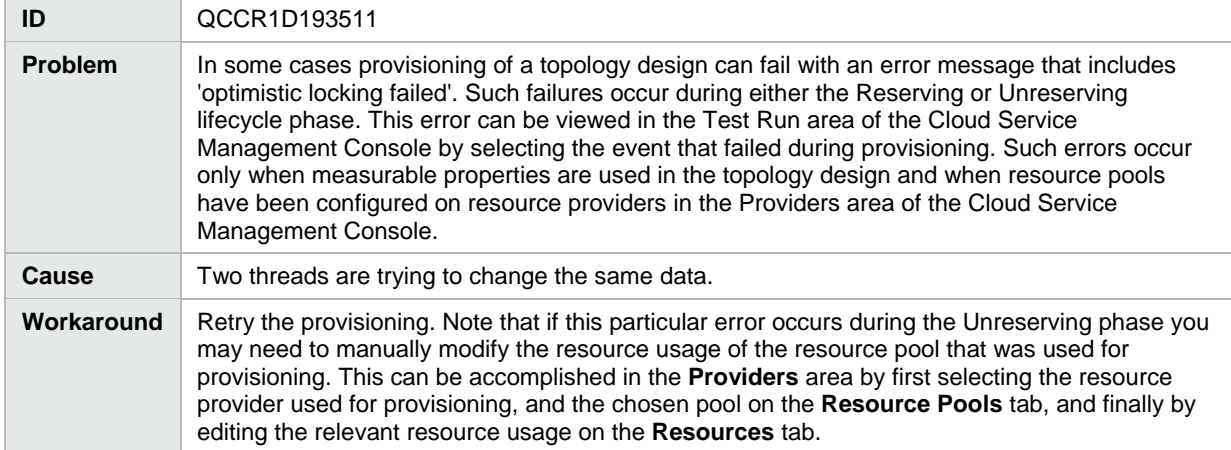

Some images in the Cloud Service Management Console display as broken links

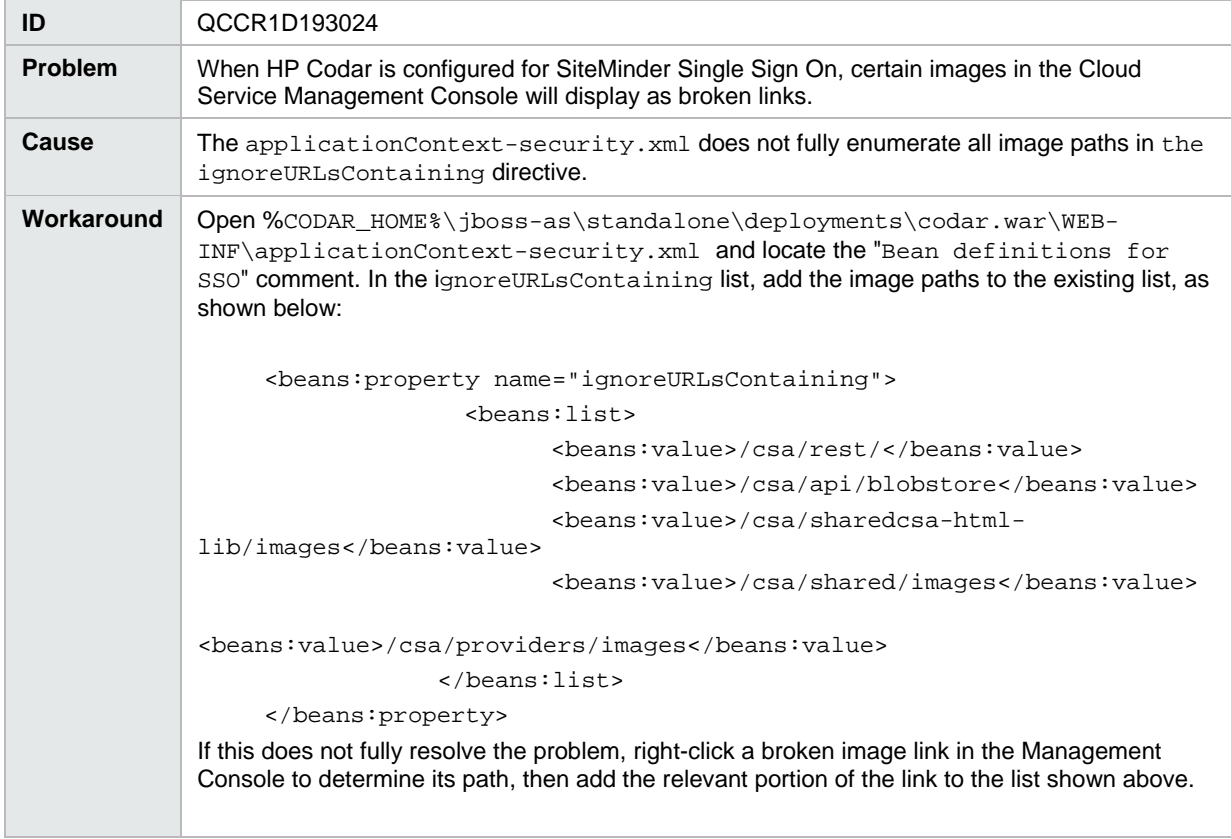

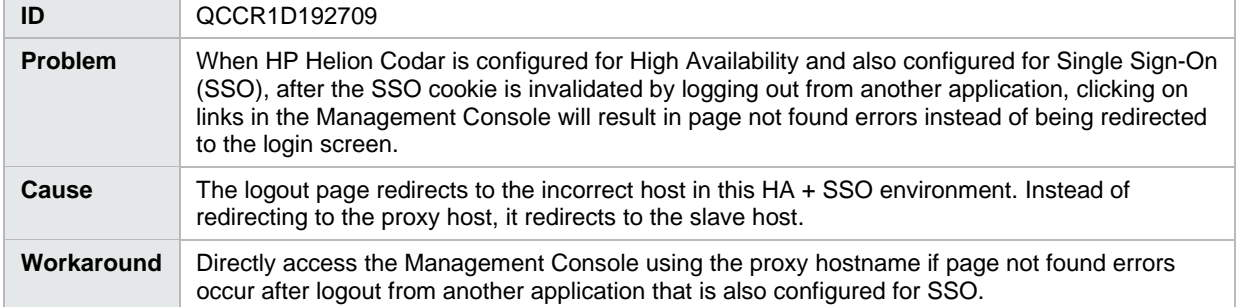

## Page not found errors occur when HP Helion Codar is configured for High Availability and Single Sign-On

## Concrete composite designs are listed in the Infrastructure drop-down list of the Test Run Wizard

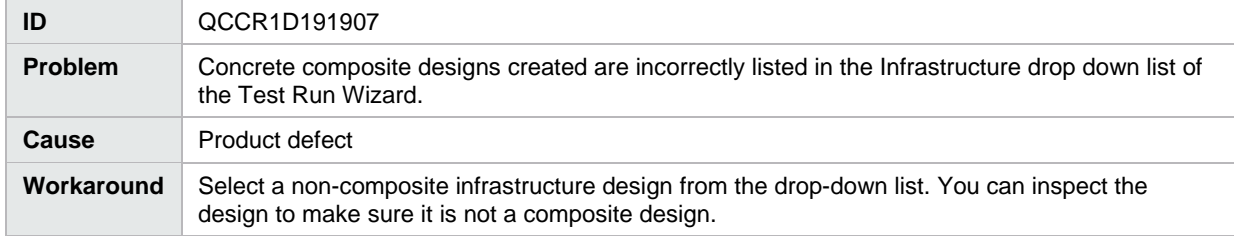

## Navigating to Topology Components tab changes the Brand from HP Helion Codar to Cloud Service Automation in Browser tab

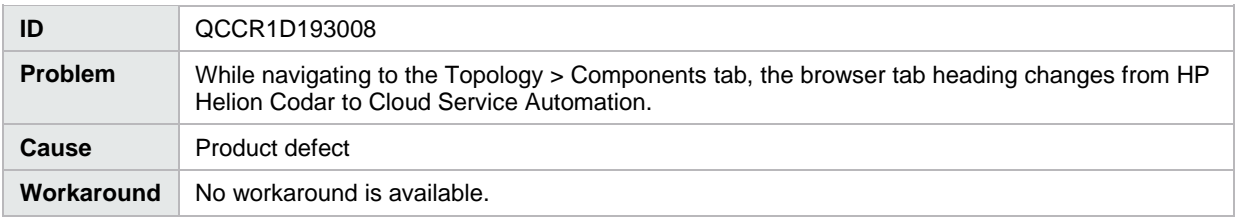

## Topology component Boolean and integer properties are not correctly mapped to Chef attributes

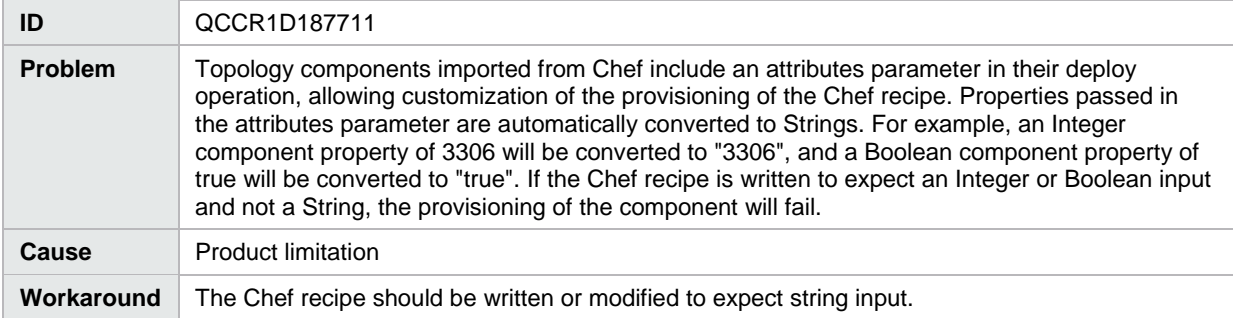

#### When removing a relationship, the relationship mappings are not completely deleted

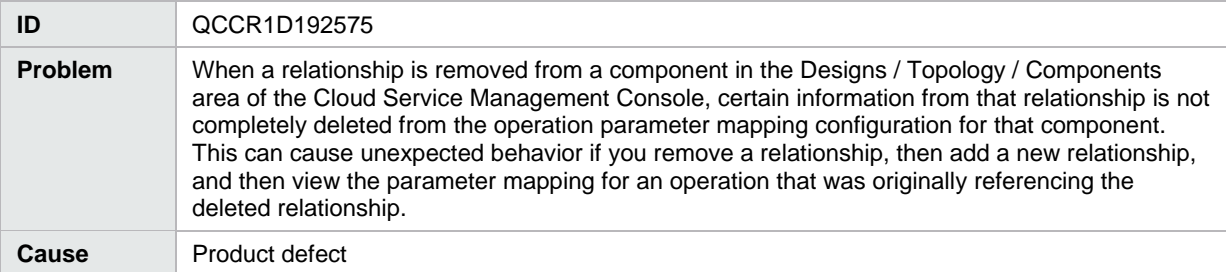

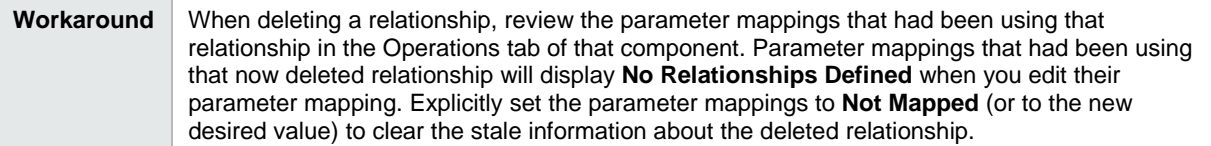

Ubuntu browsers have trouble displaying non-English characters in some areas of the Management Console

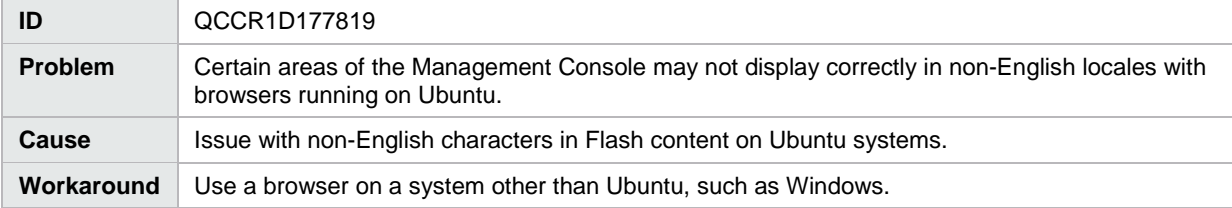

## Two attempts are needed to log into the Management Console

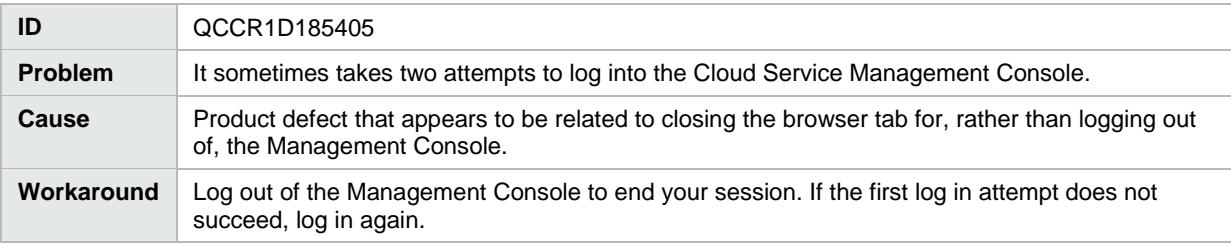

#### Imported topology component does not present a list of values for a multi-select Input property

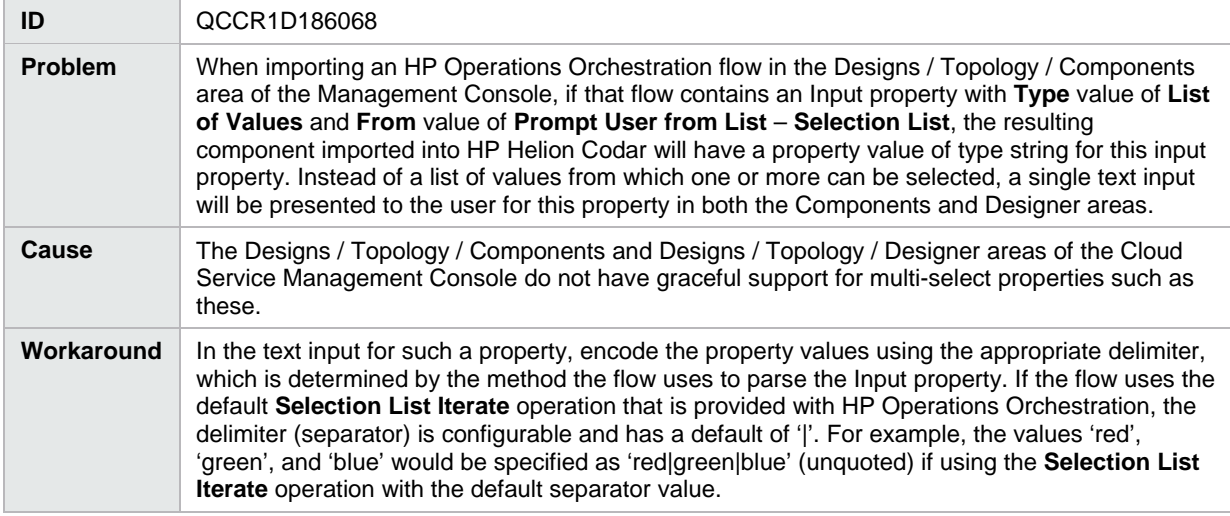

## Error occurs when using Save As button for a topology component

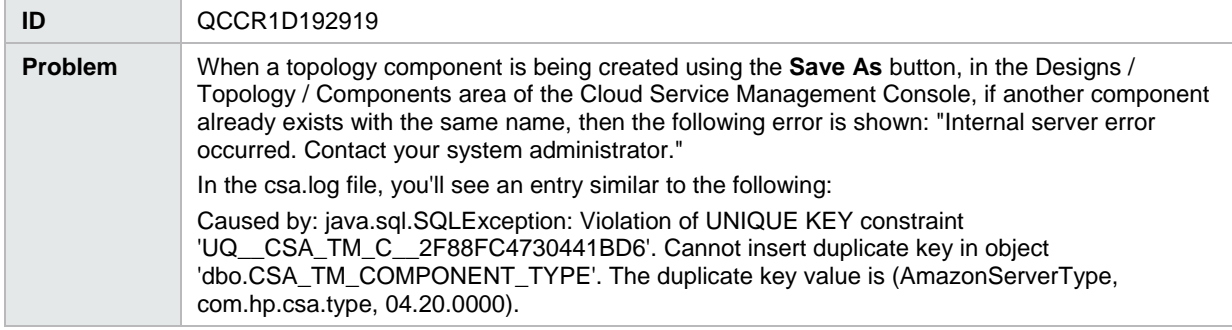

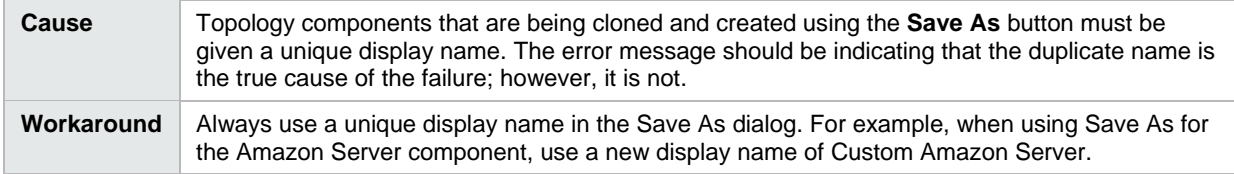

#### <span id="page-7-0"></span>**Pipeline management**

Deployment does not pick correct value if user selects None after selecting an invalid environment

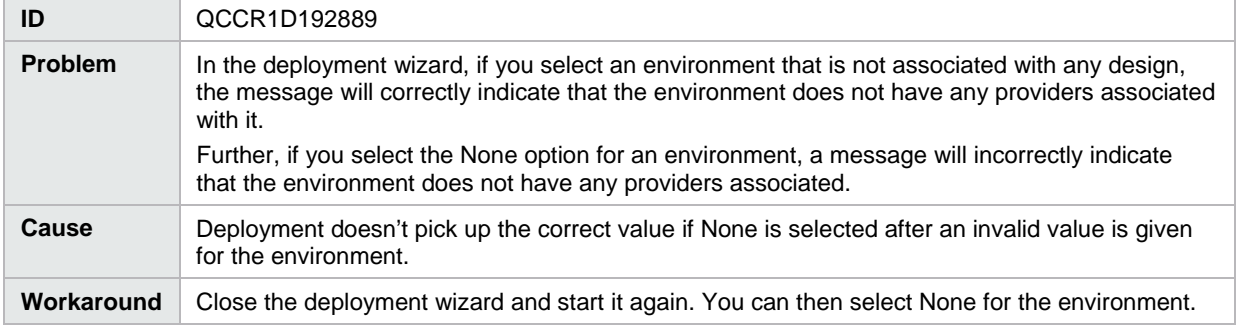

Topology design properties which has an associated package does not reset back the values after showing a proper error message

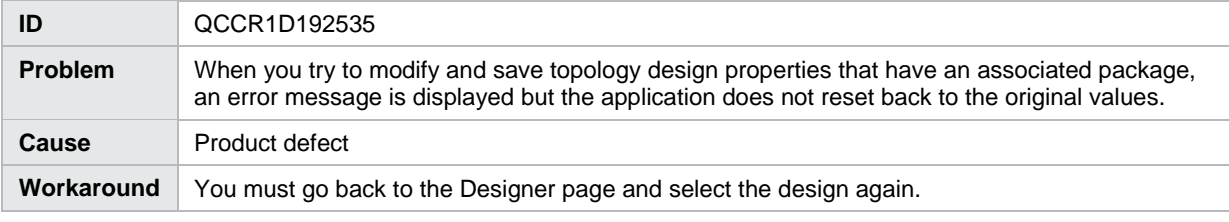

Optional properties of a topology design which has associated packages are modifiable

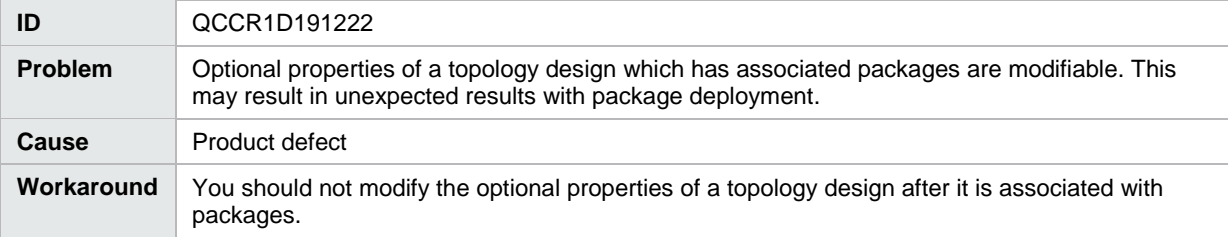

## The Promote option is not disabled for packages associated with empty design

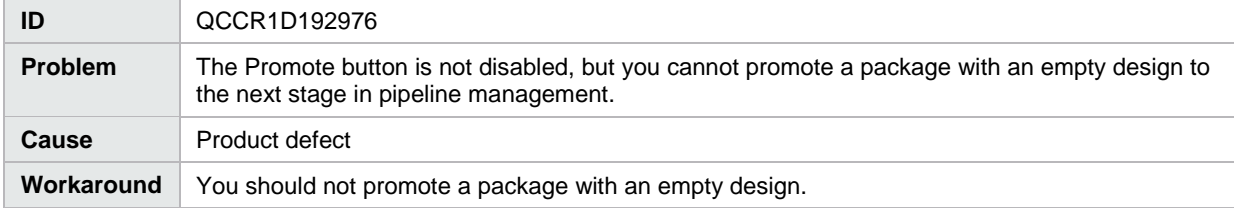

#### Petclinic DB Conf artifact password is not obfuscated

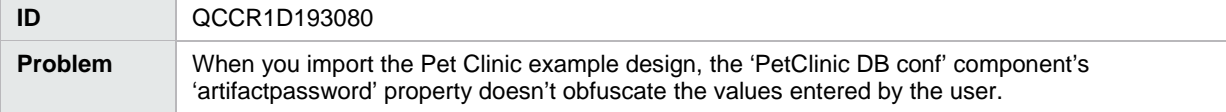

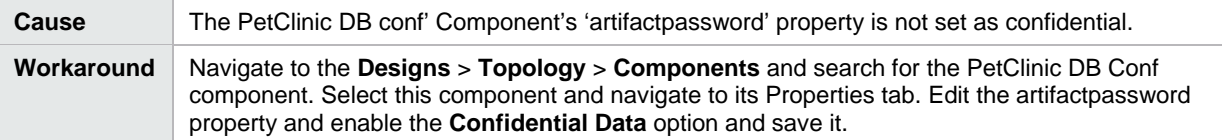

Changing the HP Helion Codar Application tag causes errors

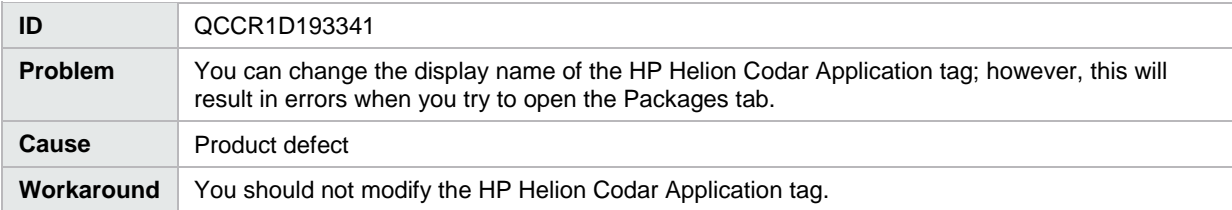

## Deleting the HP Helion Codar Application tag causes the Packages tab to stop working

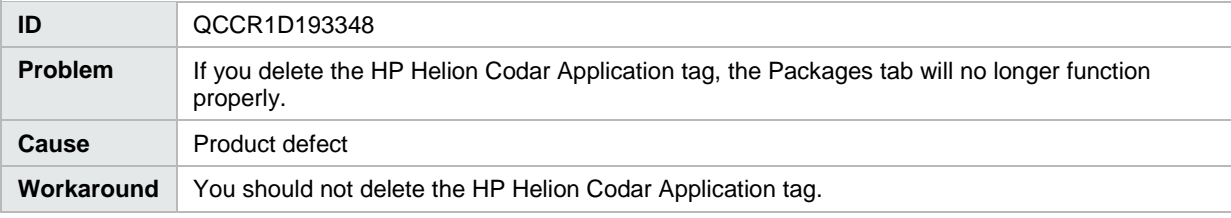

## Deploying a design without nodes produces an error message

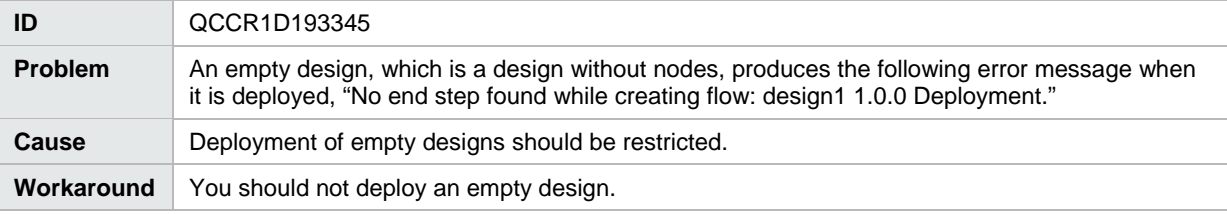

## Readme files for the Pet Clinic example application provide incorrect information

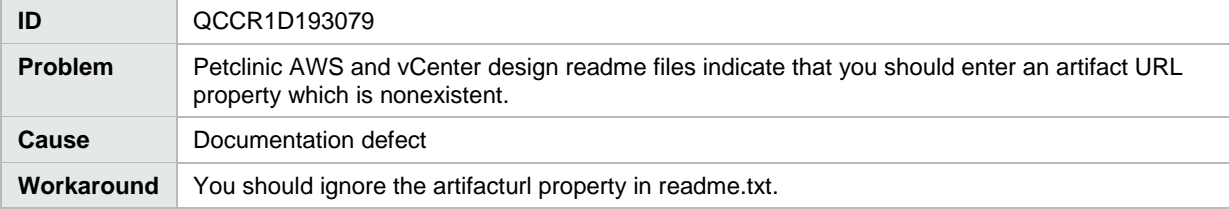

#### <span id="page-8-0"></span>**Online help**

Management Console online help inaccurately states that resource pools are not applicable to topology designs

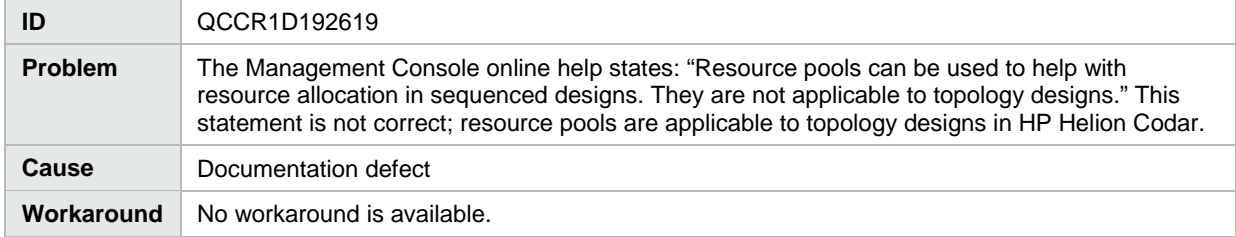

## <span id="page-9-0"></span>**Integrations**

## <span id="page-9-1"></span>**HP Operations Orchestration**

When you delete a topology design, the associated HP Operations Orchestration flows are not deleted

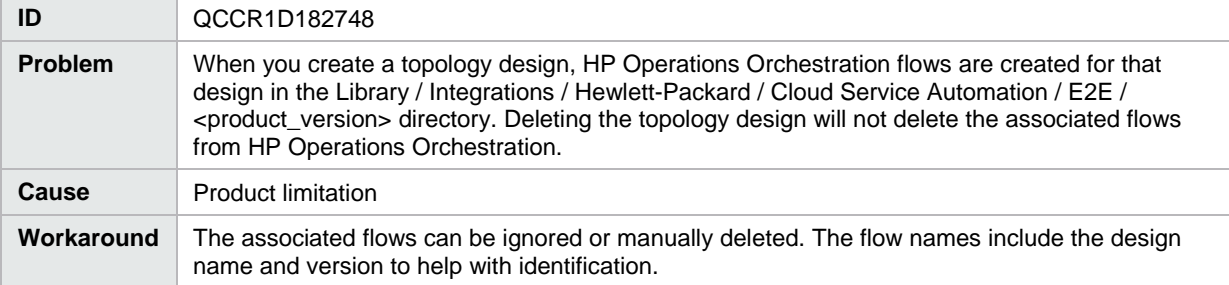